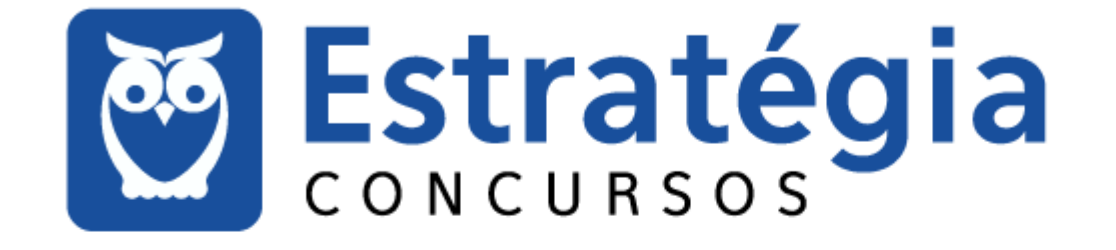

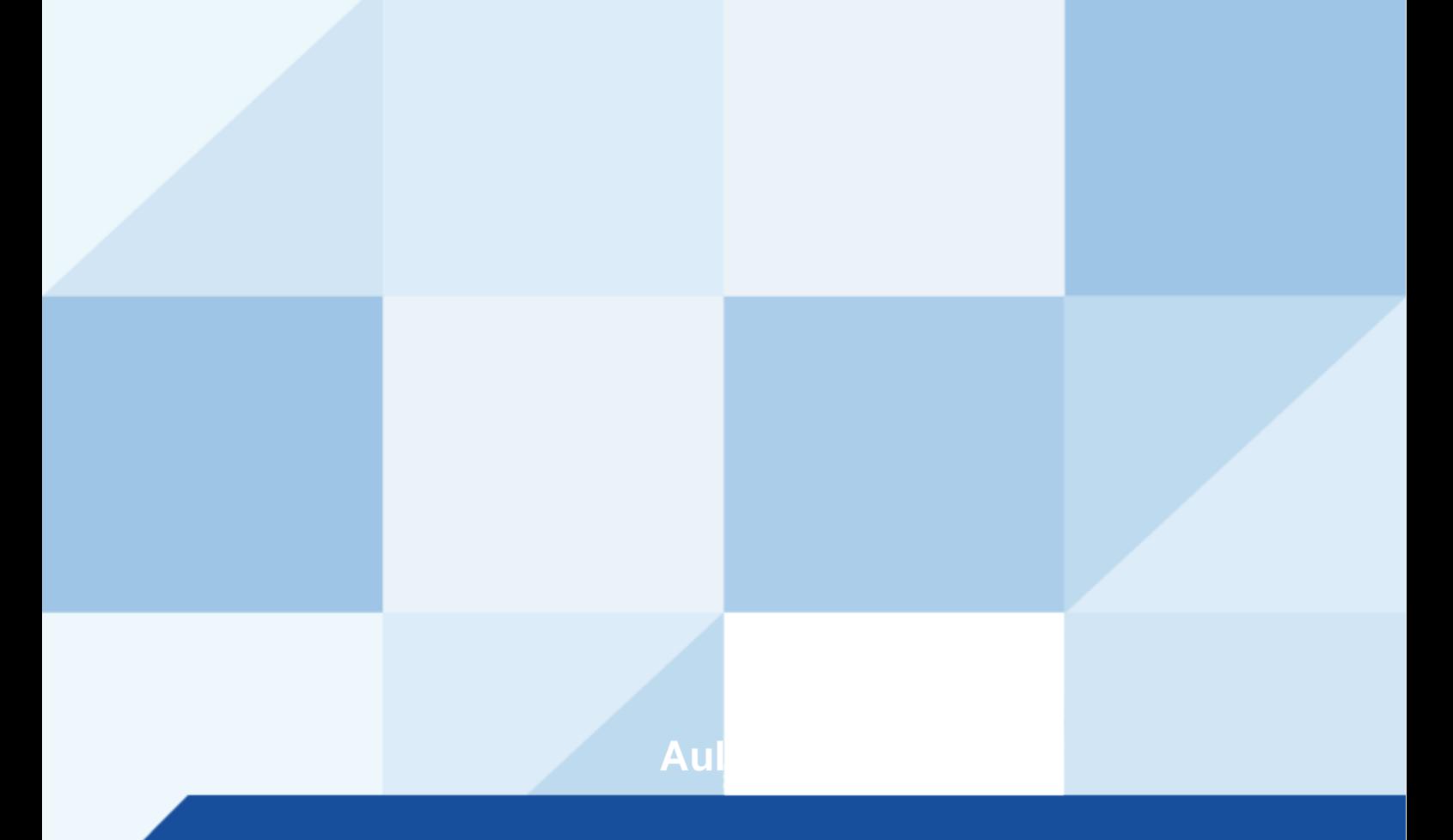

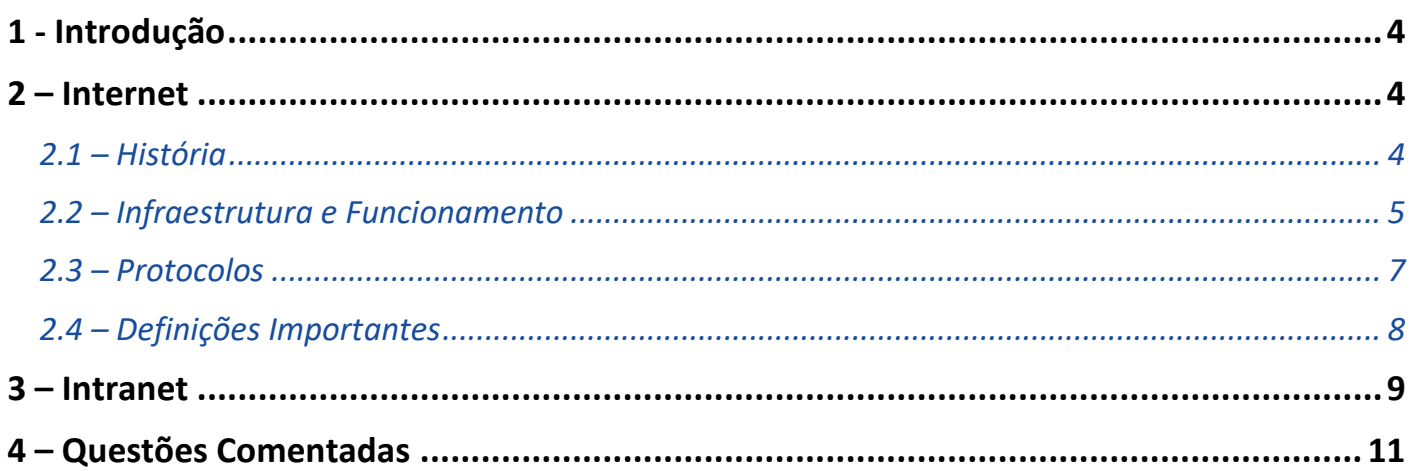

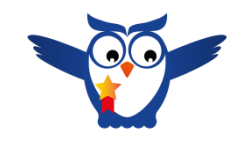

## **Apresentação do Professor**

Olá Senhoras e Senhores,

Eu me chamo Thiago Cavalcanti. Sou funcionário do Banco Central do Brasil, passei no concurso em 2010 para Analista de Tecnologia da Informação (TI). Atualmente estou de licença, cursando doutorado em economia na UnB. Também trabalho como professor de TI no Estratégia e participo da equipe do Passo Estratégico como Analista de Informática.

Tenho graduação em Ciência da Computação pela UFPE e mestrado em Engenharia de Software. Já fui aprovado em diversos concursos tais como ANAC, BNDES, TCE-RN, INFRAERO e, claro, Banco Central. A minha trajetória como concurseiro durou pouco mais de dois anos. Neste intervalo, aprendi muito e vou tentar passar um pouco desta minha experiência ao longo deste curso.

A banca do concurso é o CESPE. O cargo em questão é de **Agente de Polícia Federal**. Teremos muito trabalho pela frente, tendo em vista que o assunto é extenso e o prazo é curto, além de assuntos pouco convencionais que fazem do conteúdo programático do edital. Esteja atento pois CESPE consegue explorar o conteúdo com questões condizentes com o conhecimento exigido para o trabalho no órgão público.

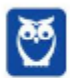

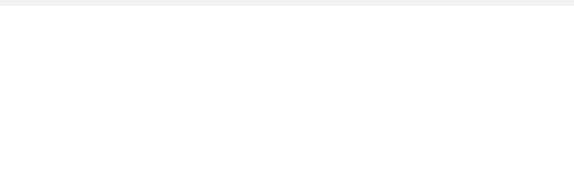

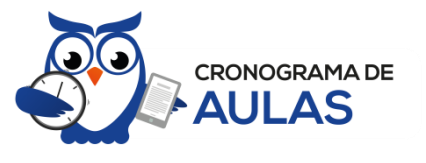

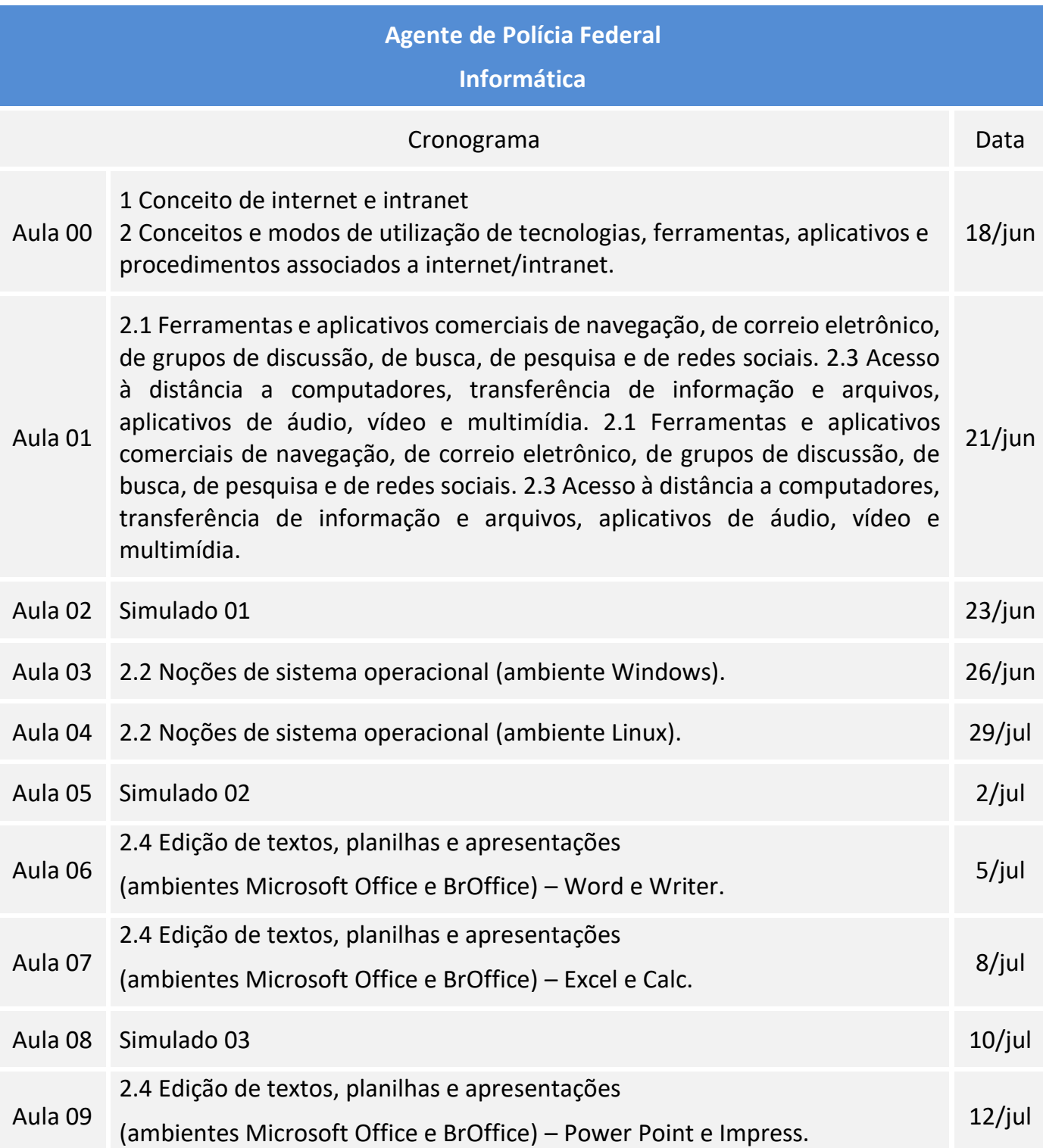

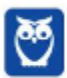

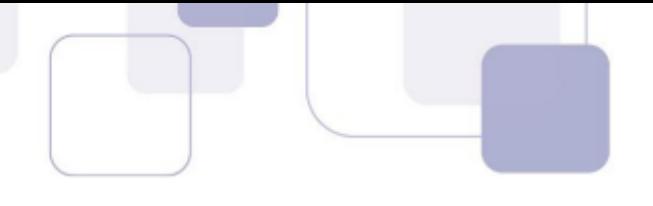

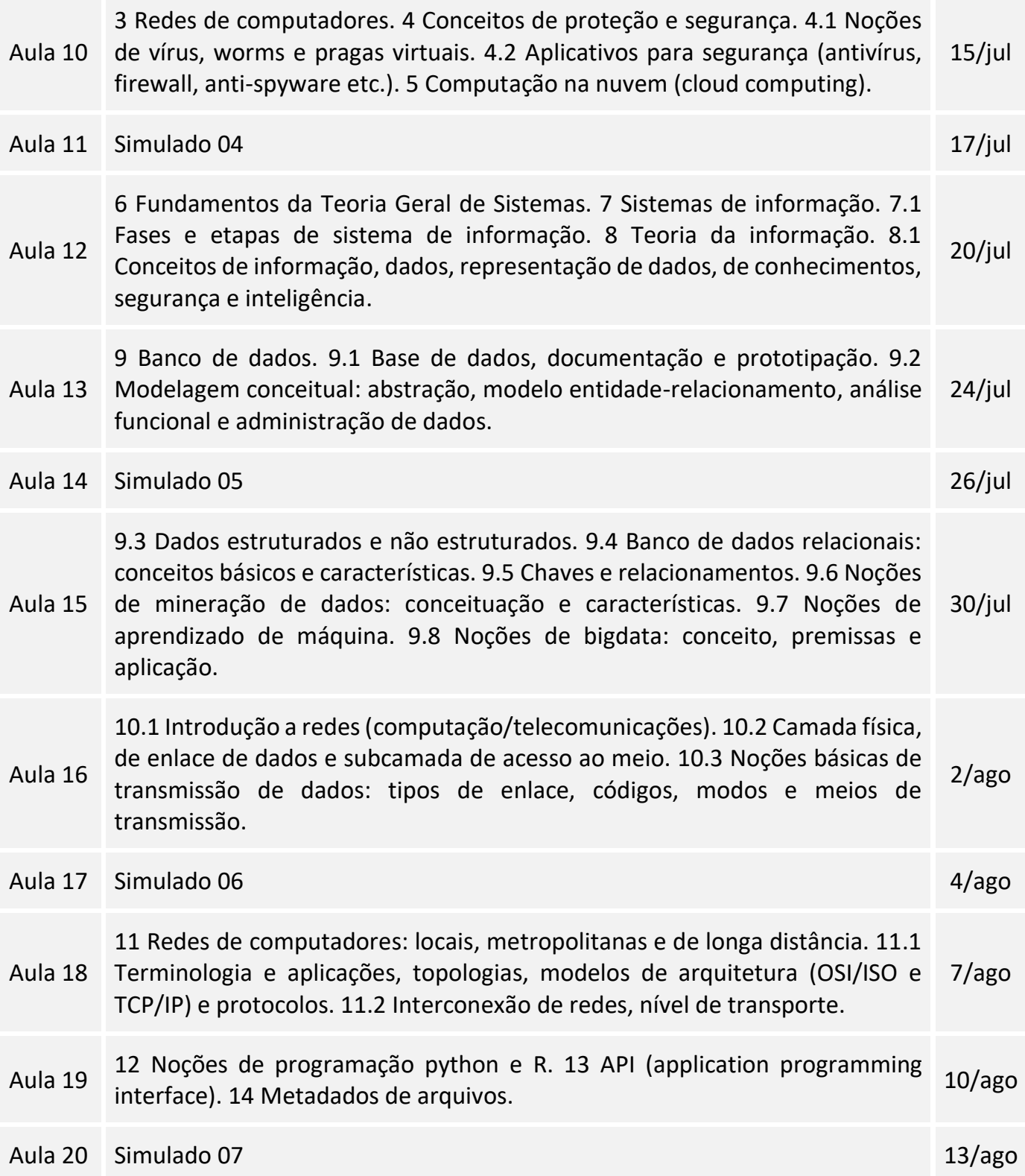

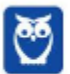

# **1 - INTRODUÇÃO**

Essa é a primeira aula do nosso curso e nela faremos uma apresentação teórica de conteúdos que estão diretamente interligados: Internet e Intranet. Tentei ser o mais objetivo possível, sem deixar de abordar o assunto por completo. Optei por não inserir a avaliação estatística das questões, tendo em vista que parte do assunto nunca foi cobrado. Desse modo haveria uma discrepância nas porcentagens e alguns assuntos poderiam ser apontados como mais importantes em detrimento da quantidade de questões que não seria calculada. Peço a você confiança na minha experiência em concursos da área de TI para julgar onde o foco deve ser específico e qual assunto deve ser tratado com mais atenção. Leia esta aula com atenção e caso haja alguma dúvida, não hesite em me perguntar no fórum.

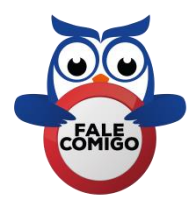

# **2 – INTERNET**

A definição de Internet é um conglomerado de redes locais (de computadores), espalhadas pelo mundo, que torna possível a interligação entre os computadores. Ou de forma mais simples é a rede mundial de computadores.

Uma rede de computadores é formada a partir de 2 (dois) ou mais computadores interligados com a finalidade de compartilhar informações. Ao definir a Internet como "rede mundial de computadores", significa que diversas redes de computadores estão interconectadas e espalhadas por todo o mundo.

## **2.1 – HISTÓRIA**

A Internet surgiu a partir de um projeto militar do governo norte-americano, que no período da Guerra Fria queria desenvolver um sistema em que os computadores das bases militares pudessem trocar informações entre si e que mesmo em caso de ataque nuclear os dados fossem preservados. A ARPA (Advanced Research Projects Agency - Agência de Projetos de Pesquisa Avançada) foi responsável pelo projeto que deu origem a ARPANET.

A ARPANET funcionava através de um sistema conhecido como chaveamento de pacotes, que é um sistema de transmissão de dados em rede de computadores no qual as informações são divididas em pequenos pacotes, que por sua vez contém trecho dos dados, o endereço do destinatário e informações que permitiam a remontagem da mensagem original.

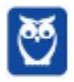

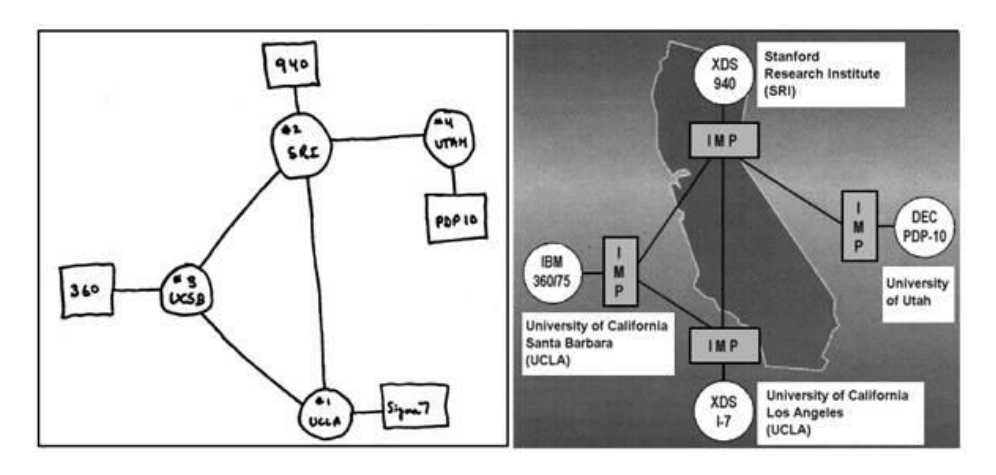

Podemos observar na imagem os pontos de conexão que formavam a ARPANET.

Em 29 de outubro de 1969, foi estabelecida a primeira conexão entre a Universidade da Califórnia e o Instituto de Pesquisa de Stanford, momento histórico: o primeiro e-mail enviado.

Na década de 1970, a tensão da Guerra Fria diminuiu e como não havia mais a iminência de um ataque imediato, o governo norte-americano permitiu que pesquisadores que desenvolvessem estudos na área de defesa, também pudessem entrar/acessar a ARPANET.

A partir desta permissão, a Internet passou a ser utilizada não somente para fins militares, mas também passou a ser um importante meio de comunicação acadêmico.

Somente na década de 1990, a Internet começou a alcançar a população em geral, com o desenvolvimento da World Wide Web pelo engenheiro inglês Tim Berners-Lee, possibilitando a utilização de uma interface gráfica e a criação de sites mais dinâmicos e visualmente interessantes. Esta década ficou conhecida como o "boom da internet", com o surgimento dos navegadores (browsers) Internet Explorer e Netscape.

## **2.2 – INFRAESTRUTURA E FUNCIONAMENTO**

Através da Internet, não somente computadores, mas também diferentes dispositivos podem se comunicar. Estes dispositivos, também chamados hosts, podem estar conectados em redes diferentes que inicialmente não teriam comunicação entre si. Para poder se comunicar, cada host recebe um endereço único, parecido com os números de telefone. Assim, como qualquer telefone no mundo todo é único (considerando o código do país e o DDD), cada dispositivo ligado a Internet possui um número único, que é chamado de endereço IP ou número IP.

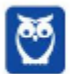

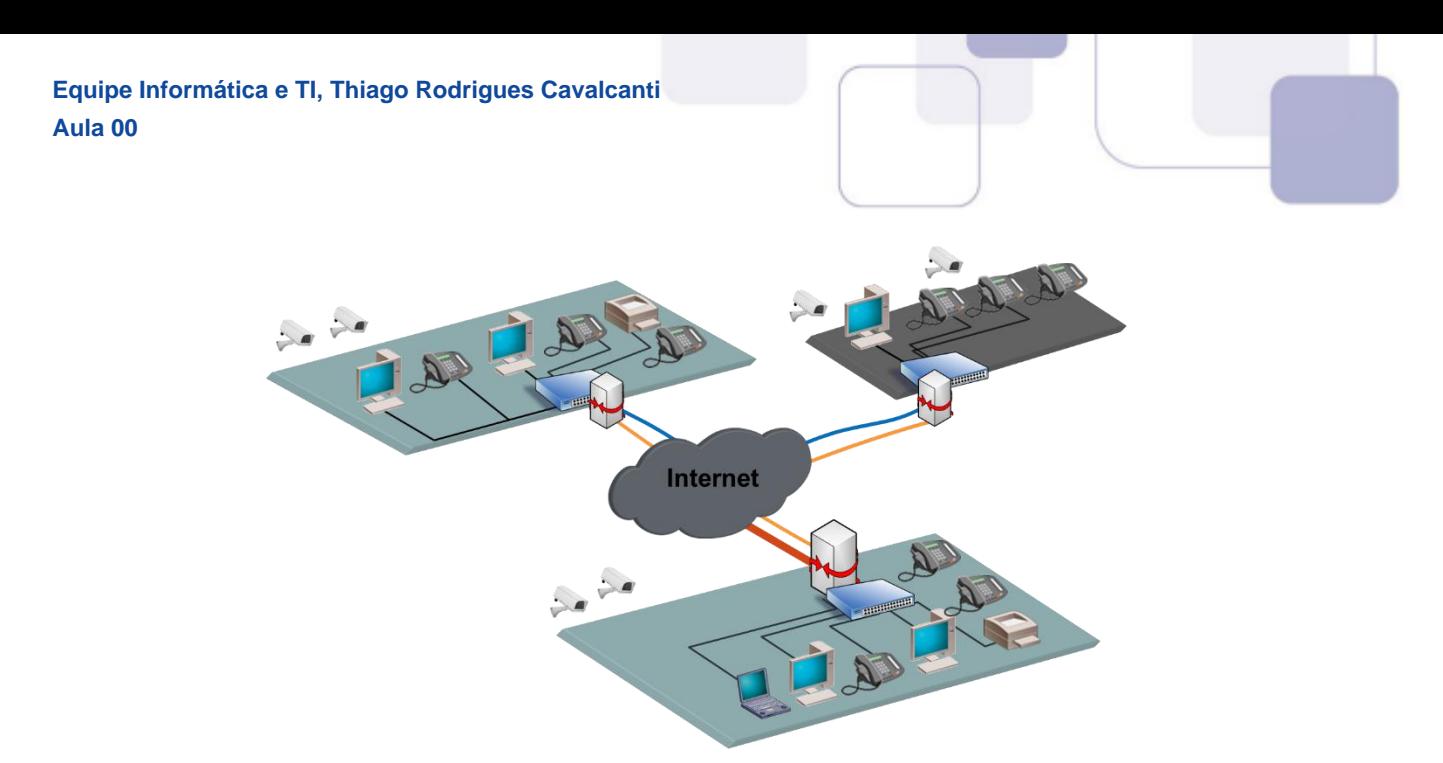

Na figura podemos observar o papel da Internet fazendo a interligação entre diferentes redes, com diferentes dispositivos (hosts), localizados em qualquer parte do mundo. Para realizar estas conexões existem diversos equipamentos distribuídos em todo o mundo. Vamos destacar alguns destes equipamentos:

## **2.2.1 - Roteador**

O roteador é o equipamento que interliga diferentes redes de computadores, encaminhando os dados entre as elas. Quando um pacote de dados chega, em uma de suas linhas, o roteador lê a informação de endereço para determinar o seu destino final. Em seguida, usando essa informação na tabela de roteamento ou encaminhamento, ele direciona o pacote para a rede seguinte até o destino final. Na Internet existem vários tipos de roteadores para fazer a rede funcionar da forma mais eficiente.

## **2.2.2 - Hub e Switch**

Estes equipamentos têm como função conectar diversos computadores em uma rede. Além de computadores é possível ligar roteadores, impressoras e qualquer outro dispositivo com as mesmas características técnicas de comunicação (com porta de rede). A principal diferença entre eles está na forma como transmitem os dados entre os computadores. Enquanto os hubs reúnem o tráfego em somente uma via, o switch cria uma série de canais exclusivos em que os dados do dispositivo de origem são recebidos somente pelo dispositivo de destino.

## **2.2.3 - Modem**

A palavra Modem origina-se da junção de duas palavras, modulador e demodulador. É um dispositivo eletrônico que modula um sinal digital em uma onda analógica, para ser transmitido através da linha telefônica, e que na extremidade de destino demodula o sinal analógico convertendo para o formato digital original.

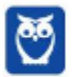

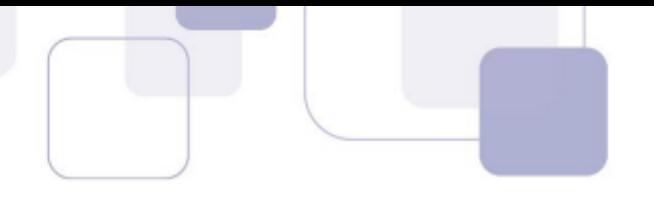

A técnica utilizada por estes equipamentos listados é conhecida como comutação de pacotes, em contraste com a comutação de circuitos que é utilizada nos sistemas telefônicos. Na comutação de pacotes, as mensagens que serão transmitidas são fragmentadas em pacotes menores, que viajam na Internet de forma independente uns dos outros. Ao chegar ao destino as informações são reagrupadas formando a mensagem original.

## **2.3 – PROTOCOLOS**

Para realizar a comunicação na Internet, é preciso que o remetente envie a mensagem que se quer comunicar seguindo as regras do protocolo TCP/IP (apesar de serem dois protocolos, o TCP e o IP, são estudados como um único). Da mesma forma, o receptor deve aplicar as regras do protocolo TCP/IP para que possa entender o conteúdo transmitido.

O TCP/IP funciona em camadas que variam de acordo com os dados que nelas trafegam, até o conteúdo a ser exibido para o ser humano. Assim, quanto "mais superior" é a camada, maior será a possibilidade de que ela ofereça protocolos que tenham contato direto com o usuário. Semelhantemente, quanto "mais inferior" a camada, maior será probabilidade de que os protocolos sejam desenvolvidos para atender necessidades do sistema, fornecendo uma melhor comunicação com o hardware.

A camada "mais inferior" é a camada de acesso à rede. Nesta camada, o modelo TCP/IP afirma que o host deve se conectar ao meio físico através da utilização de um protocolo para que seja possível enviar pacotes IP.

Acima dessa está a camada de Internet (ou rede). Seu objetivo é fazer com que pacotes enviados de qualquer ponto da rede cheguem ao seu destino. Devido a fragmentação, os pacotes podem chegar fora de ordem e então terão que ser reorganizados pelas camadas superiores. É nessa camada que se encontra o Internet Protocol (IP), que possibilita que um computador encontre outro em uma rede e que seja traçada uma rota de comunicação entre o remetente e o destinatário.

A terceira camada é a camada de transporte. Nessa camada são resolvidos problemas de confiabilidade e integridade na comunicação, como por exemplo se os dados chegaram ao destino corretamente, sem nenhum defeito e se estão na ordem correta. A partir disso, a camada de transporte identifica para qual aplicação o pacote é destinado.

A camada "mais superior" (de aplicação) possui protocolos que são bastante conhecidos, já que eles fornecem o tratamento de informações para programas que atendem diretamente aos usuários. Entre os protocolos dessa camada temos como exemplo: HTTP (Hypertext Transfer Protocol) e HTTPs, que possibilitam a navegação web, transferindo informações para nossos navegadores, FTP – (File Transfer Protocol ou Protocolo de Transferência de Arquivos) que permite a transferência de arquivos e o acesso a sistemas remotos de arquivos, e os protocolos SMTP, POP3 E IMAP, utilizados para envio e recebimento de e-mails.

A tabela abaixo mostra as camadas do modelo TCP/IP e os principais protocolos. A camada de acesso à rede, do modelo TCP/IP, não especifica quais protocolos devem ser utilizados ao transmitir através

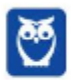

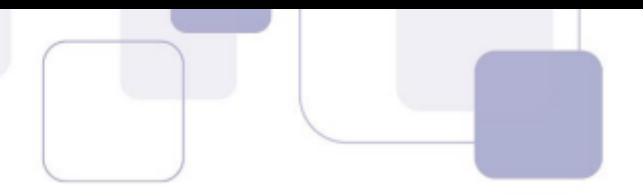

de um meio físico, ela apenas descreve a transmissão da Camada de Rede para os protocolos da rede física.

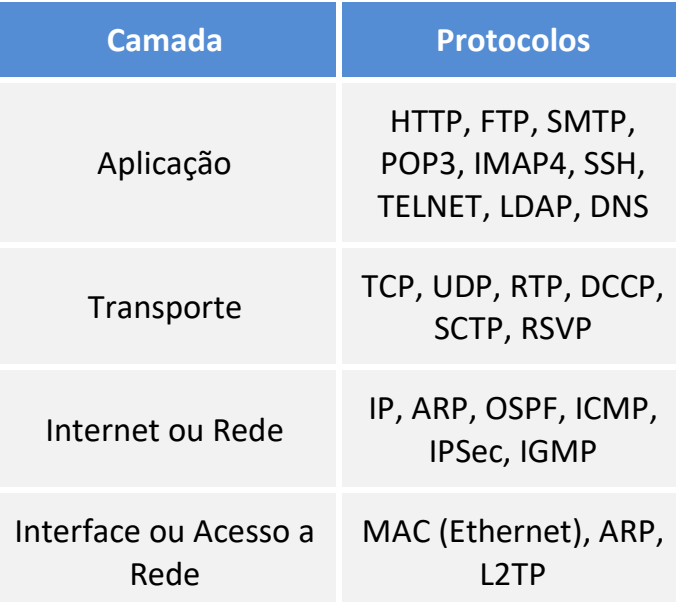

## **2.4 – DEFINIÇÕES IMPORTANTES**

## **2.4.1 Download**

Download (em português: descarregamento) significa obter (baixar) um conteúdo (um ou mais arquivos) de um servidor remoto para um computador local. Para isso são utilizados aplicativos específicos que se comunicam com o servidor através de protocolos pré-definidos. Por exemplo: os navegadores que acessam os dados de um servidor normalmente utilizando o protocolo HTTP.

## **2.4.2 Upload**

Upload (em português: carregamento) é a operação inversa ao download. Ao fazer um upload, o usuário envia conteúdo do seu computador para um servidor remoto.

## **2.4.3 Firewall**

Firewall (em português: parede de fogo) é uma barreira de proteção, que controla o tráfego de dados entre seu computador e a Internet, através de uma política de segurança. Seu objetivo é permitir que somente dados autorizados sejam transmitidos e/ou recebidos.

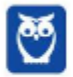

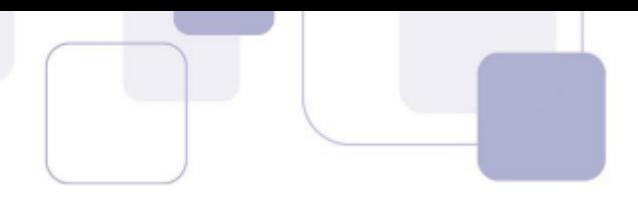

## **2.4.4 Correio eletrônico**

Correio eletrônico, conhecido popularmente como e-mail (abreviatura de eletronic mail), é um serviço que possibilita a troca de mensagens, textos, figuras e outros arquivos através de sistemas eletrônicos de comunicação.

## **2.4.5 Navegador**

Navegador Web, navegador da Internet (em inglês: browser) é um aplicativo que possibilita a seus usuários acessarem documentos HTML (páginas ou sites) hospedados em um servidor da rede. Entre muitos, temos por exemplo: Internet Explorer, Edge, Firefox, Google Chrome, Safari e Opera.

## **2.4.6 WEP**

WEP é a sigla de Wired Equivalent Privacy, que foi o algoritmo de segurança mais usado do mundo, criado em 1999 e que é compatível com praticamente todos os dispositivos Wi-Fi disponíveis no mercado. Por conta da sua popularidade, logo foram descobertas falhas de segurança e por isso acabou se tornando um algoritmo inseguro. Oficialmente, o WEP não é considerado um padrão desde 2004, quando a Wi-Fi Alliance — associação que certifica produtos sem fio e promove a tecnologia — encerrou o suporte a ele.

## **2.4.7 WPA**

WPA é a sigla para Wi-Fi Protected Access. Foi o algoritmo que substituiu o WEP tornando-se o protocolo-padrão da indústria, a partir de 2003. Como ele foi criado de forma a não tornar os dispositivos WEP obsoletos, uma série de elementos do protocolo antigo foi reaproveitada e, com ela, diversos dos problemas do antecessor também acabaram presentes na nova versão. Por este motivo, foi criada uma versão mais segura, a WPA2.

## **2.4.8 WPA2**

É a sigla para a mais nova versão do WPA e também é o sistema-padrão atual, implementado pela Wi-Fi Alliance em 2006. A grande diferença está na maneira como o sistema processa as senhas e os algoritmos de criptografia.

## **3 – INTRANET**

A Intranet surgiu a partir da necessidade das organizações em ter uma rede privada, acessível apenas por membros da organização, empregados ou terceiros com autorização de acesso. Seguindo os mesmos padrões da Internet, a Intranet também é baseada em protocolos TCP / IP (HTTP, HTTPS, FTP, SMTP, POP3, IMAP e outros), possibilitando o compartilhamento de informações e reduzindo os custos.

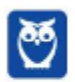

A Intranet muitas vezes confunde-se com a Internet. Embora existam muitas semelhanças entre si, na realidade são dois conceitos diferentes. Simplificando, a Internet é a rede mundial de computadores, enquanto a Intranet é uma Internet privada que opera dentro de uma organização. Seguindo a classificação das redes de computadores, podemos entender que a Intranet é uma LAN (Local Area Network).

O principal objetivo da Intranet é compartilhar informações sobre a organização e recursos de computação (sistemas, e-mails e a própria Internet) entre os utilizadores.

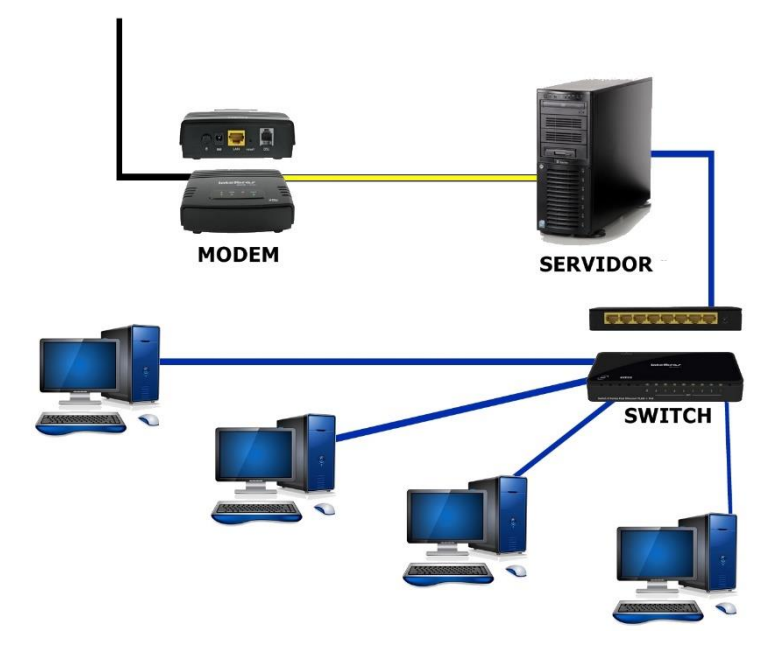

Na figura acima podemos visualizar um exemplo de Intranet. A linha preta é a conexão da rede com a Internet, porém todos os dispositivos que estão apresentados após o equipamento denominado modem, fazem parte da Intranet.

Na tabela abaixo podemos ver um comparativo entre o que a Internet e a Intranet podem disponibilizar.

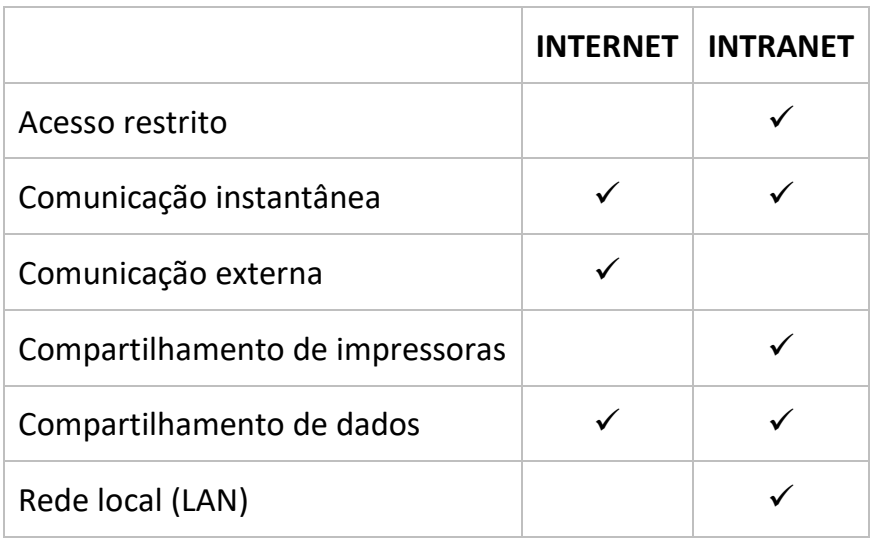

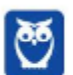

É importante saber que é possível que a Intranet de uma organização esteja conectada à Internet. Inclusive, esta é a regra geral, embora existam Intranets desconectadas da Internet. Normalmente, as organizações impõem uma política restritiva de comunicação entre a Intranet e a Extranet, permitindo o acesso à Internet pelos computadores da Intranet, mas protegendo os serviços da Intranet, para que não sejam acessados por terceiros na Internet. Quem já trabalhou em uma Intranet certamente se viu em uma máquina com acesso à Internet.

# **4 – QUESTÕES COMENTADAS**

Agora vamos a análise e comentários das questões relacionadas ao assunto que o CESPE aplicou nos últimos anos. Note que não temos muitas questões específicas para este assunto e praticamente nenhuma de concursos com área de atuação policial. As questões de Internet e Intranet tendem a ser mais específicas e correlacionadas com o assunto da nossa próxima aula. Mesmo assim não menospreze as questões abaixo. Não esqueça que os comentários complementam a parte teórica da aula.

## **1. (CESPE / EBSERH – 2018)**

Julgue o próximo item, em relação aos conceitos da arquitetura cliente-servidor e de Internet e intranet.

A intranet é uma rede de equipamentos que permite acesso externo controlado, para negócios específicos ou propósitos educacionais, sendo uma extensão da rede local de uma organização, disponibilizada para usuários externos à organização.

## **Comentários**

Na aula apresentei uma tabela comparando Internet e Intranet. Nela é possível ver que apenas a Internet possui comunicação externa. A definição descrita na assertiva se aproxima mais do conceito de Extranet. Uma Extranet é uma rede de computadores que permite acesso externo controlado, para negócios específicos ou propósitos educacionais. Em um contexto de business-to-business, uma Extranet pode ser vista como uma extensão de uma intranet da organização que é estendida para usuários externos à organização, geralmente parceiros, vendedores e fornecedores, em isolamento de todos os outros usuários da Internet. Portanto, assertiva incorreta.

## **Gabarito: errado.**

## **2. (CESPE / EBSERH – 2018)**

Julgue o próximo item, em relação aos conceitos da arquitetura cliente-servidor e de Internet e intranet.

A Internet foi projetada para ser altamente tolerante a falhas, continuando a transmitir o tráfego mesmo no caso de ocorrer ataques nucleares em várias partes da rede de computadores.

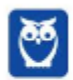

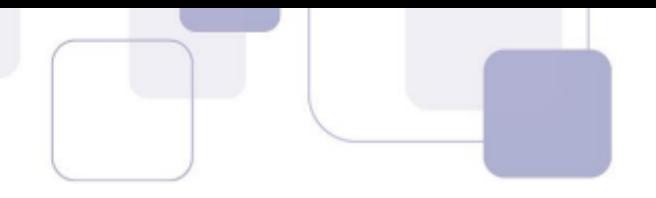

Apesar da assertiva ser extravagante, citando inclusive ataques nucleares, ela está correta. Conforme vimos na aula, a Internet surgiu a partir de um projeto militar do governo norteamericano, que no período da Guerra Fria queria desenvolver um sistema em que os computadores das bases militares pudessem trocar informações entre si e que mesmo em caso de ataque nuclear os dados fossem preservados. Até hoje este o modelo (princípio) é mantido e as informações são armazenadas em diferentes servidores distribuídos pelo mundo.

#### **Gabarito: certo.**

## **3. (CESPE / TRT - 7ª Região (CE) – 2017)**

Assinale a opção correta a respeito dos conceitos de Internet e intranet.

a) Os serviços disponibilizados na intranet de uma corporação nunca estão disponíveis a usuários que não estejam diretamente usando tal rede.

- b) Uma intranet pode ser construída simplesmente pelo uso de endereços IP em uma rede na qual se compartilhem recursos.
- c) Entre as ferramentas necessárias para o uso da Internet estão os browsers.
- d) Embora tenha público restrito, a intranet de uma corporação pode ser ligada à Internet.

#### **Comentários**

Vamos analisar cada uma das alternativas para encontrar a correta e entender porque as outras estão erradas.

a) O termo "nunca" restringe a alternativa e se opõe a alternativa D. Errada.

b) Conforme vimos na aula, a intranet possui muitos outros componentes além do endereço IP. Errada.

c) O termo "necessárias" condiciona o uso da Internet aos browsers, o que não é verdade. Errada.

d) A alternativa afirma que é possível que uma intranet esteja conectada à Internet. Não restringe a obrigatoriedade, mas diz que é possível. Correta.

## **Gabarito: alternativa D.**

## **4. (CESPE / Prefeitura de São Luís – MA – 2017)**

A humanidade vem passando por um processo de revolução tecnológica sem precedentes em sua história cujo maior exemplo é o advento da Internet. A respeito da Internet e dos aspectos a ela relacionados, assinale a opção correta.

a) As informações pessoais disponibilizadas na Internet são de domínio privado e seu acesso por aplicativos é proibido.

b) A Internet, embora tenha impactado as relações sociais, manteve inalteradas as formas de consumo.

c) A utilidade da Internet à pesquisa é restrita, por causa da quantidade de informações falsas disponibilizadas na rede.

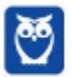

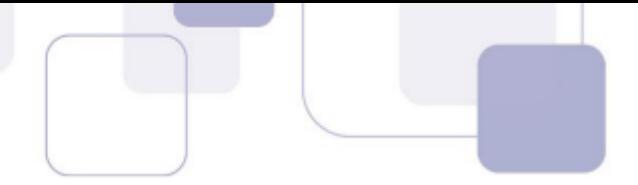

d) Com a Internet, uma nova modalidade de contravenção surgiu: o cybercrime, que se manifesta nas ações dos hackers.

e) A Internet é acessível às diferentes classes sociais dos mais diversos países.

#### **Comentários**

Essa questão é uma pegadinha do CESPE e existe uma confusão em relação à definição de hacker e cracker. Apesar de o CESPE não fazer distinção entre as duas palavras, utilizando apenas hacker para definir o indivíduo que invade sistemas, seja para benefício ou maleficio, é importante sabermos que existe diferença.

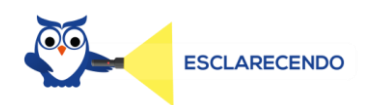

De uma forma geral, hackers são indivíduos que elaboram e modificam softwares e hardwares de computadores, seja desenvolvendo funcionalidades novas ou adaptando as antigas. Ou seja, hackers utilizam todo o seu conhecimento para melhorar softwares de forma legal e nunca invadem um sistema com o intuito de causar danos. No entanto, os crackers têm como prática a quebra da segurança de um software de forma ilegal, para causar algum dano. O termo "cracker" nasceu em 1985, e foram os próprios hackers que disseminaram o nome em sua própria defesa. A ideia era que eles não fossem mais confundidos com pessoas que praticavam o roubo ou vandalismo na internet.

Agora vamos analisar cada uma das alternativas para encontrar a correta e entender porque as

outras estão erradas.

a) A Internet é a rede mundial de computadores que tem como característica ser pública. Além disso, seu acesso é realizado através dos navegadores web, que são aplicativos. Errada.

b) Os sites de comércio eletrônico revolucionaram as formas de consumo. Errada.

c) A pesquisa na Internet é um dos principais meios para se obter informações. Errada.

d) Correta.

e) Apesar de estar acessível as diferentes classes, sabemos que nem todos os países possuem esse acesso. Errada.

#### **Gabarito: alternativa D.**

#### **5. (CESPE / SEDF – 2017)**

Com relação aos conceitos básicos e modos de utilização de tecnologias, ferramentas, aplicativos e procedimentos associados à Internet e à intranet, julgue o próximo item.

Embora exista uma série de ferramentas disponíveis na Internet para diversas finalidades, ainda não é possível extrair apenas o áudio de um vídeo armazenado na Internet, como, por exemplo, no Youtube (http://www.youtube.com).

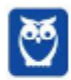

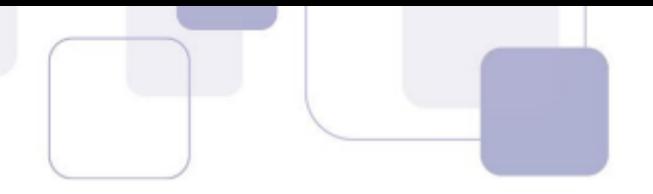

Existem inúmeros sites e complementos para os navegadores que possibilitam a ação tanto de download do vídeo como apenas do áudio. Portanto, assertiva incorreta.

#### **Gabarito: errado.**

#### **6. (CESPE / SEDF – 2017)**

Com relação aos conceitos básicos e modos de utilização de tecnologias, ferramentas, aplicativos e procedimentos associados à Internet e à intranet, julgue o próximo item.

É correto conceituar intranet como uma rede de informações internas de uma organização, que tem como objetivo compartilhar dados e informações para os seus colaboradores, usuários devidamente autorizados a acessar essa rede.

#### **Comentários**

Conforme vimos na aula, a Intranet surgiu a partir da necessidade das organizações em ter uma rede privada, acessível apenas por membros da organização, empregados ou terceiros com autorização de acesso. Seguindo os mesmos padrões da Internet, a Intranet é baseada em protocolos TCP / IP, possibilitando o compartilhamento de informações e reduzindo os custos. Portanto, a assertiva está correta.

#### **Gabarito: certo.**

#### **7. (CESPE / SEDF – 2017)**

Com relação aos conceitos básicos e modos de utilização de tecnologias, ferramentas, aplicativos e procedimentos associados à Internet e à intranet, julgue o próximo item.

Cookies são arquivos enviados por alguns sítios da Internet aos computadores dos usuários com o objetivo de obter informações sobre as visitas a esses sítios; no entanto, o usuário pode impedir que os cookies sejam armazenados em seu computador.

#### **Comentários**

Cookies são arquivos criados a partir da troca de informações entre os sites visitados e o navegador com o intuito de armazenar informações de navegação, como preferências, hábitos e/ou informações do perfil. É possível desabilitar em cada navegador o armazenamento destas informações. Portanto, assertiva correta.

#### **Gabarito: certo.**

#### **8. (CESPE / TCE-PA – 2016)**

A respeito dos conceitos básicos de Internet e intranet, protocolos, ferramentas e aplicativos, julgue os itens seguintes.

Diferentemente do HTTP, o protocolo de transferência de arquivos (FTP) utiliza duas conexões paralelas em portas distintas com o servidor: uma porta para a conexão de controle e outra para a conexão que viabiliza a transferência de dados.

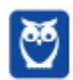

O protocolo FTP utiliza duas portas para estabelecer a comunicação. A porta 20 para transferência de dados e a porta 21 para conexão e controle. Portanto, a assertiva está correta.

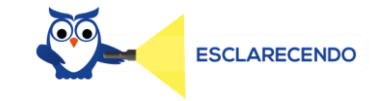

As portas dos protocolos funcionam como portas de casas ou apartamentos, onde apenas pessoas autorizadas podem ter acesso. Como na Internet trafegam incontáveis dados, cada dado enviado possui uma "marca" com o tipo de protocolo e a porta para onde ele deve ser direcionado/enviado. Assim, cada dado é enviado especificamente pela porta onde ele tem acesso/autorização.

**Gabarito: certo.**

#### **9. (CESPE / INSS – 2016)**

O próximo item, que abordam procedimentos de informática e conceitos de Internet e intranet, apresenta uma situação hipotética, seguida de uma assertiva a ser julgada.

A área administrativa do INSS informou a todos os servidores públicos lotados nesse órgão que o acesso a determinado sistema de consulta de dados cadastrais seria disponibilizado por meio da Internet, em substituição ao acesso realizado somente por meio da intranet do órgão. Nessa situação, não haverá similaridade entre os sistemas de consulta, porque sistemas voltados para intranet, diferentemente dos voltados para Internet, não são compatíveis com o ambiente Web.

#### **Comentários**

Vimos na aula que a intranet utiliza os mesmos protocolos que a Internet e é baseada em protocolos TCP / IP. Portanto, a assertiva está incorreta.

#### **Gabarito: errado.**

#### **10. (CESPE / INSS – 2016)**

Com relação a informática, julgue o item que se segue.

Na Internet, os endereços IP (Internet Protocol) constituem recursos que podem ser utilizados para identificação de microcomputadores que acessam a rede.

#### **Comentários**

O Endereço de Protocolo da Internet (ou simplesmente Endereço IP), é um rótulo numérico atribuído a cada dispositivo conectado a uma rede. Esse endereço é único e pode identificar um computador conectado à rede. Portanto, a assertiva está correta.

#### **Gabarito: certo.**

## **11. (CESPE / Prefeitura de São Paulo – SP – 2016)**

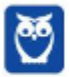

Um usuário que está acessando a intranet de uma empresa deseja transferir, para o seu computador, um arquivo armazenado em um outro computador conectado à Internet. Nessa situação, é recomendável a esse usuário

a) usar o aplicativo TELNET, ferramenta desenvolvida para esse tipo de transferência.

b) usar o aplicativo SSH (secure shell), visto que se trata de transferência de arquivo de um ambiente inseguro para um ambiente seguro.

c) solicitar auxílio do administrador da intranet, que é o único usuário de uma rede interna com privilégio para o acesso à Internet.

d) utilizar o FTP (file transfer protocol), protocolo que permite a transferência de arquivos entre computadores.

e) ativar a ferramenta DHCP (dynamic host configuration protocol) para fazer a transferência, caso o sistema operacional Windows esteja instalado no computador.

#### **Comentários**

Vamos analisar cada uma das alternativas.

a) TELNET é um protocolo de rede sem utilizado na Internet ou em redes locais para emular um terminal que permite o acesso a outros dispositivos. Errada.

b) SSH é um protocolo de rede criptográfico para operação de serviços de rede de forma segura sobre uma rede insegura. Por exemplo: um login remoto em sistemas de computadores. Errada.

c) A Internet pode ser acessada normalmente, independente da transferência de arquivos. Errada.

d) FTP é o protocolo de transferência de arquivos, como o próprio nome já diz. Correta.

e) DHCP é o protocolo de configuração dinâmica de host (dispositivo). É o protocolo que atribui IP ao dispositivo. Verifique que ao conectar o celular a uma rede WiFi aparece a seguinte mensagem "Obtendo endereço de IP". Errada.

#### **Gabarito: alternativa D.**

## **12. (CESPE / Prefeitura de São Paulo – SP – 2016)**

Com relação a redes de computadores, assinale a opção correta.

a) Computadores que utilizam o Linux não acessam computadores que usam o Windows, pois, em uma rede de computadores, não é possível a conexão entre sistemas operacionais diferentes.

b) Para a implantação de uma rede de computadores, são necessários, no mínimo, um computador servidor e quatro computadores clientes.

c) Access point é um dispositivo usado para a conexão de computadores em uma rede sem fio.

d) Para garantir o acesso de um computador a uma rede local, é suficiente conectar a placa de rede, dispensando-se qualquer tipo de configuração do usuário e do administrador de rede.

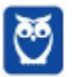

e) LAN (local area network) é uma rede que conecta computadores localizados a, no máximo, dez metros de distância do servidor e fisicamente próximos uns aos outros.

#### **Comentários**

Vamos analisar todas as alternativas.

a) Não existe impedimento para sistemas operacionais diferentes acessarem a mesma rede e inclusive compartilharem arquivos. Isso é possível graças ao protocolo TCP/IP. Errada.

b) Para implantar uma rede basta existir dois equipamentos, que não necessariamente precisam ser um computador servidor e um computador cliente. Pode ser uma rede WiFi onde existe o roteador ou access point e qualquer dispositivo que faça conexão com esta rede (notebook, celular, tablet). Errada.

c) Como explicamos na alternativa anterior e vimos na aula, um Access Point é um dispositivo que cria uma rede sem fio onde os computadores podem se conectar. Correta.

d) É necessária a instalação dos drivers (software) da placa para que ela funcione corretamente. Errada.

e) Apesar de serem redes locais, as LANs podem ter um alcance de mais de 10 metros. Errada.

#### **Gabarito: alternativa C.**

## **13. (CESPE / Polícia Federal – 2013)**

Com relação a redes de computadores, julgue os itens seguintes.

Se, em uma intranet, for disponibilizado um portal de informações acessível por meio de um navegador, será possível acessar esse portal fazendo-se uso dos protocolos HTTP ou HTTPS, ou de ambos, dependendo de como esteja configurado o servidor do portal.

#### **Comentários**

Apesar de discordar do gabarito da banca, por considerar que o trecho "ou de ambos" torna a assertiva incorreta, vou analisa-la do ponto de vista do CESPE.

Vimos na aula que a intranet utiliza os mesmos protocolos que a Internet. Portanto os protocolos HTTP e HTTPS podem ser utilizados pela intranet para acessar sites ou portais de uso interno de uma empresa. O uso específico de cada protocolo será determinado pela configuração do servidor Web, que é o responsável por disponibilizar o site ou portal.

#### **Gabarito: certo.**

## **14. (CESPE / Polícia Federal – 2014)**

Julgue o item que segue, referente a redes de computadores, às ferramentas utilizadas nessas redes e ao navegador Google Chrome.

Embora apresentem abrangência ampla e sejam utilizadas para interligar cidades distantes, as redes MAN (Metropolitan Area Network) não utilizam tecnologias de transmissão sem fio.

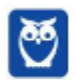

Independente da classificação da rede, todos os meios de comunicação estão disponíveis. Nas redes MAN (Metropolitan Area Network) as transmissões sem fio utilizam a tecnologia WiMax que oferece acesso à banda larga a grandes distâncias que variam de 6 a 9 km. Portanto, a assertiva está incorreta.

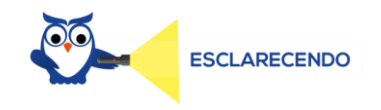

As redes podem ser classificadas a partir do seu alcance e abrangência. As principais são: LAN (Local Area Network / Rede Local); MAN (Metropolitan Area Network / Rede Metropolitana); WAN (Wide Area Network / Rede de Longa Distância); SAN (Storage Area Networks / Rede de Área de Armazenamento); e PAN (Personal Area Networks / Rede de Área Pessoal).

## **LAN**

Local Area Networks, ou Redes Locais, interligam computadores presentes dentro de um mesmo espaço físico. Isso pode acontecer dentro de uma empresa, de uma escola ou dentro da sua própria casa, sendo possível a troca de informações (ex.: arquivos) e recursos (ex.: impressora) entre os dispositivos conectados. Como exemplo de meios de conexão neste modelo temos os cabos de rede e os roteadores Wi-Fi (quando os dipositivos dessa rede são conectados exclusivamente de forma sem fio, a classificação passa a ser WLAN – Wireless Local Area Network).

## **MAN**

Para entender as redes metropolitanas, podemos imaginar que uma empresa possui dois ou mais escritórios em uma mesma cidade e seus computadores estejam conectados independente do local (escritório) onde estão ligados. Para isso, existem tecnologias como MPLS (Multi-Protocol Label Switching) que utiliza a rede de uma empresa que fornece Internet para conectar diferentes locais físicos; VPN (Virtual Private Network) que também utiliza a rede de uma empresa que fornece Internet, porém não existe a garantia de qualidade na conexão; e WiMax que conecta por meio sem fio pontos distintos de uma cidade. Neste último caso, a classificação também é alterada e passa a ser WMAN – Wireless Metropolitan Area Network.

## **WAN**

São redes de longas distâncias que permitem a interligação de redes locais em países ou até continentes diferentes, numa grande área geográfica. A Internet é classificada como uma WAN.

## **SAN**

As Storage Area Networks, também designadas de redes de armazenamento, têm como objectivo a interligação entre vários computadores e dispositivos de storage (armazenamento) numa área limitada. Por exemplo: os grandes centros de armazenamento da Google, que arquivam não apenas e-mails, mas tembém os arquivos do Google Drive.

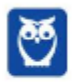

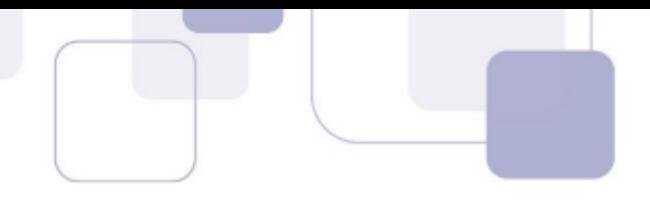

#### **PAN**

Redes de Área Pessoal utilizam tecnologias sem fio para interligar os mais variados dispositivos dentro de uma distância bastante limitada. Como exemplo desse modelo temos os mouses Bluetooth.

#### **Gabarito: errado.**

#### **15. (CESPE / Polícia Federal – 2013)**

Com relação a redes de computadores, julgue os itens seguintes.

Se uma impressora estiver compartilhada em uma intranet por meio de um endereço IP, então, para se imprimir um arquivo nessa impressora, é necessário, por uma questão de padronização dessa tecnologia de impressão, indicar no navegador web a seguinte url: print:///<IP\_da\_impressora>/<nome\_do\_arquivo>, em que IP\_da\_impressora deve estar acessível via rede e nome\_do\_arquivo deve ser do tipo PDF.

#### **Comentários**

Não existe nenhuma relação entre a tecnologia de impressão em uma impressora conectada via rede e o acesso através do navegador web. Quando a impressora está conectada via rede, apenas existe um endereço IP vinculado a ela para que como qualquer outro dispositivo ela possa se comunicar com a rede. Portanto, a assertiva está incorreta.

#### **Gabarito: errado.**

#### **16. (CESPE / PRF – 2012)**

Julgue o item subsecutivo, acerca de conceitos relacionados a

Internet, intranet e segurança da informação.

Para que se possa garantir a segurança da informação de uma corporação que disponibiliza aplicações na intranet, o acesso a essas aplicações deve ser restrito e exclusivo a seus funcionários, podendo, nessas circunstâncias, as aplicações serem acessadas por meio da Internet.

#### **Comentários**

Quando uma aplicação possui um acesso conectado à Internet, não é possível garantir totalmente sua segurança. Portanto, não basta que o acesso seja restrito e exclusivo aos funcionários. Muitos outros fatores devem ser considerados e assim a assertiva está incorreta.

#### **Gabarito: errado.**

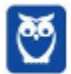

# SSA LEI TODO MUNDO CONHECI<br>PIRATTARIA IE CRIMI:

# Mas é sempre bom revisar o porquê e como você pode ser prejudicado com essa prática.

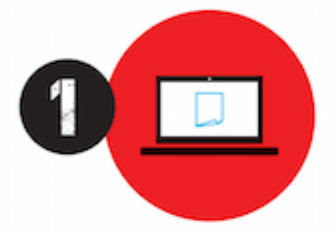

Professor investe seu tempo para elaborar os cursos e o site os coloca à venda.

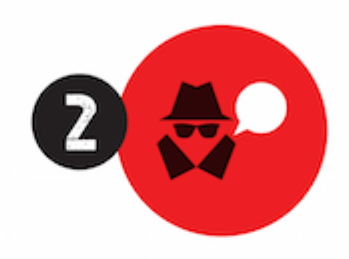

Pirata divulga ilicitamente (grupos de rateio), utilizando-se do anonimato, nomes falsos ou laranjas (geralmente o pirata se anuncia como formador de 'grupos solidários" de rateio que não visam lucro).

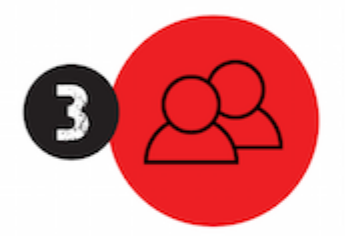

Pirata cria alunos fake praticando falsidade ideológica, comprando cursos do site em nome de pessoas aleatórias (usando nome, CPF, endereco e telefone de terceiros sem autorização).

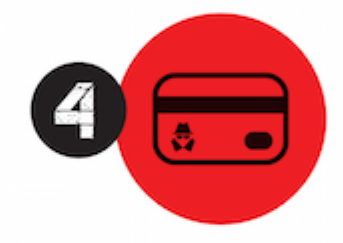

Pirata compra, muitas vezes. clonando cartões de crédito (por vezes o sistema anti-fraude não consegue identificar o golpe a tempo).

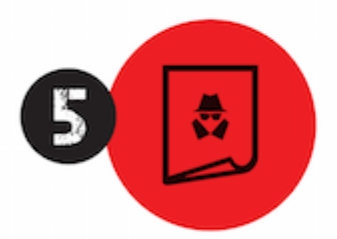

Pirata fere os Termos de Uso. adultera as aulas e retira a identificação dos arquivos PDF (justamente porque a atividade é ilegal e ele não quer que seus fakes sejam identificados).

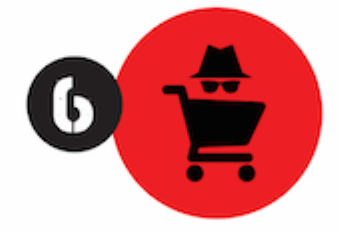

Pirata revende as aulas protegidas por direitos autorais. praticando concorrência desleal e em flagrante desrespeito à Lei de Direitos Autorais (Lei 9.610/98).

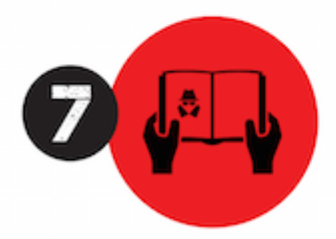

Concurseiro(a) desinformado participa de rateio, achando que nada disso está acontecendo e esperando se tornar servidor público para exigir o cumprimento das leis.

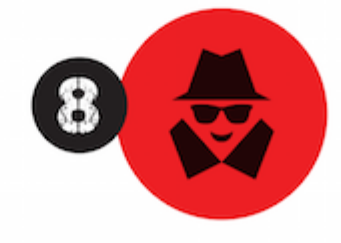

O professor que elaborou o curso não ganha nada, o site não recebe nada, e a pessoa que praticou todos os ilícitos anteriores (pirata) fica com o lucro.

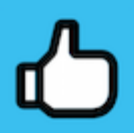

Deixando de lado esse mar de sujeira, aproveitamos para agradecer a todos que adquirem os cursos honestamente e permitem que o site continue existindo.